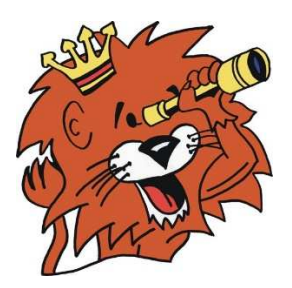

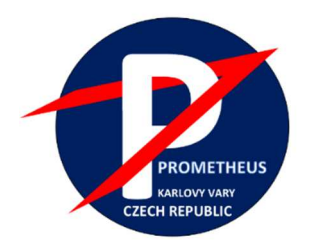

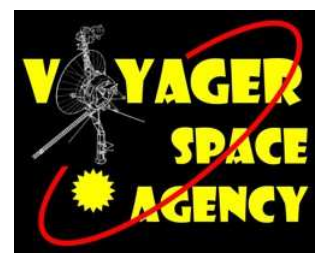

# POSTAV (A VYPUS**Ť**) SI SVOU DRU**Ž**ICI

# **Jaroslav Maxa**

konstrukce družice, moduly GAIA, lektor

## **Pavel Frantál**

vývoj elektroniky družice, lektor

# **Tomáš Kafka**

virtuální vesmír Karlovy Vary

## **Miroslav Spurný**

projektový manažer simulace letů, lektor

**www.astropatrola.cz/docusat** 

**Karlovy Vary 6.10.2023** 

## **Cíle a základní koncept projektu**

Cílem projektu je naučit především děti a mládež na 2. stupni ZŠ a SŠ nebo i dospělé zájemce si postavit vlastní miniaturní maketu družice. CubeSat. Jedná se o CubeSaty, miniaturní satelity, jejichž velikost v přepravním stavu by neměla překračovat rozměry 113x100x100 mm a hmotnost převyšovat 1,33 kg. Případně je možné je pospojovat do dvojice případně trojice o rozměrech, jež jsou násobkem jednoho CubeSatu. Viz informace na https://cs.wikipedia.org/wiki/CubeSat.

Garantem projektu je hvězdárna Františka Krejčího v Karlových Varech. Inspirací k tomuto projektu jsou současné lety malých miniaturních družic, které plní úkoly a vědecká zadání přinášející mnoho nových poznatků. Náš projekt má za úkol seznámit starší děti s fungováním a principem letu družic Cubesat. V základní verzi projektu si mohou děti postavit základní verzi družice pomocí 3D tisku v rámci programu Průša pro školy https://proskoly.prusa3d.cz/jak-vyuzit-3d-tisk-ve-vyuce/. Cílem je naučit děti chápat, jak fungují objekty na oběžné dráze, jak se dá potenciál malých družic využít k vědeckým výzkumům a také k poznávání naší planety Země.

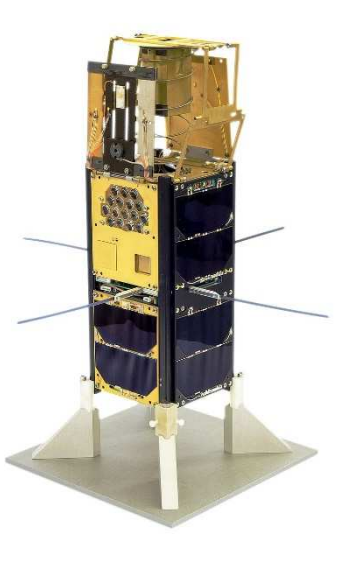

Základní verze satelitu nazývaného Double Cube Satellite (DO-CU-SAT, typ 2U) může být sestavena pouze jako ukázkový model za pomoci 3D tisku jako typ 1U nebo 2U podle toho, jak si stavitel usmyslí a následně může být používán k výukovým účelům pouze jako ilustrační model a není nutné ji jakkoli dále upravovat. Starší a zkušenější zájemci si ale mohou vybavit svojí družici elektronikou podle vlastního uvážení a následně si ji i vypustit na orbitu v simulátoru kosmických letů v Karlových Varech. První část návodu proto přinášíme zde, zbylá se nachází na stránkách www.astropatrola.cz/docusat

Není konečným cílem takovou miniaturní družici vypustit do kosmu, ale naučit mládež, jak takový přístroj postavit, čím a jak ho vybavit. Znamená to získat vědomosti kolem 3D tisku, šíření rádiových vln, a fyzikálních zákonech obecně. A to zábavnou formou. Ale také, jak se takový objekt na oběžné dráze ovládá, a co všechno si do něj mohou děti nainstalovat.

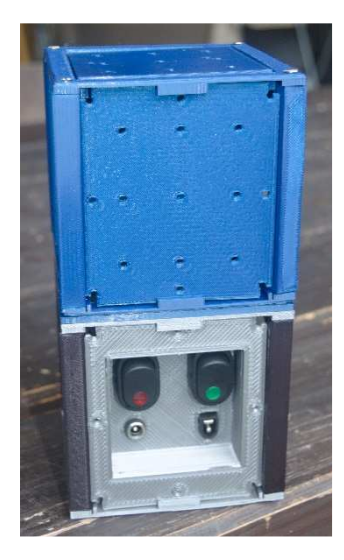

## **Co potřebujeme k realizaci projektu**

Ujasnit si jaký typ a jak vybavený chceme se skupinou stavět. Vzhledem k tomu že družice se skládají z mnoha dílů a každá skupina si bude stavět i jiný typ družice, jinak vybavený, budou se časy tisku a tím i náročnost na stavbu podstatně lišit. Doba tisku a množství materiálů je uvedeno u každého dílu

V případě stavby typu MODEL 1U nebo 2U nemusím udělat nic, pouze se budu držet návodu na stránkách projektu Průša pro školy.

V případě stavby typů družic 2U Gaia, Sputnik, Magion a Cassini a zájmu o jejich využití pro experimenty či vypuštění na oběžnou dráhu se přihlásit prostřednictvím webového formuláře, e-mailu nebo telefonicky. Ideální je mít již svůj alespoň dvoj- nebo tříčlenný konstrukční tým. Poté budete pozváni na první konstruktérské setkání buď v místě, které zvolíte, nebo přímo na hvězdárnu v Karlových Varech.

#### **Postup při stavbě satelitu**

Základní skelet družice je tištěn na 3D tiskárně, účastníci kurzu a stavby si družici mohou přizpůsobovat podle vlastního uvážení po předchozí konzultaci s lektory. Nejedná se tedy o jednostranně zaměřený projekt, ale naopak o projekt, který má rozvíjet představivost.

S projektem je možné experimentovat, dovybavit družice miniaturními počítači, snímací technikou, a různými detekčními senzory. Tyto úpravy je možno provádět po zvládnutí základní stavby družice.

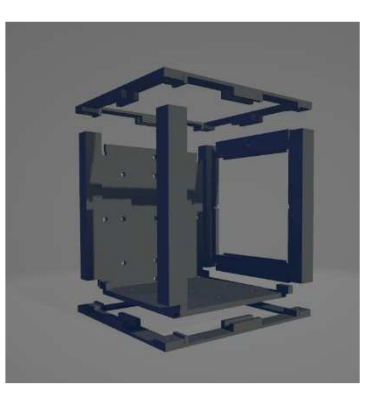

## **Cílová skupina**

**Účast na stavbě modelu družice je vhodná a doporučovaná pro** 

- **tří až pětičlenné třídní kolektivy žáků od 5.tříd ZŠ vedené učiteli fyziky či jiných podobných předmětů na základní škole. Není požadována zvláštní dovednost, žádné zvláštní znalosti, ale zájem a nadšení z podobného projektu a ochota reprezentovat například třídu a školu,**
- **veřejnosti ve všech věkových kategoriích například rodiny a skupiny pracující s dětmi, nejlépe od 5.třídy ZŠ, mohou se jich zúčastnit třeba i skupiny dospělých, kteří chtějí prožít stavbu i vynesení satelitu na oběžnou dráhu Země,**
- **projekt stavby družice je vhodný pro děti od 9 let, pro mladší ani pod vedením zkušených učitelů či rodičů.**

## Potřebné znalosti, které může konstruktérský tým získat

- **Trochu manuální zručnosti**
- **Práce s páječkou a základy elektroniky (začátečnická úroveň)**
- **Znalost práce s 3D tiskárnou**
- **Základy práce s aplikací www.tinkercad.com**
- **Zájem se seznámit s postupy při vývoji umělých družic Země (bonusové přednášky)**

# **Konstrukce DO-CU-SATu**

Konstruktéři, kteří se na projektu budou podílet, budou mít možnost vybrat si z několika alternativ. Základní možností je postavení jednoduché družice CUBESAT (1U) nebo DO-CU-SAT, Double Cube Satu (2U) bez vybavení jen jako ilustrační model.

**Doplnění elektronickým vybavením nabízí pět úrovní družice:** 

#### **1. Typ MODEL (1U nebo 2U).**

Materiál z filamentů pro interiér. Družice slouží pouze jako ilustrační model a konstruktér nemá zájem ji vypustit do vesmíru. Postavenou družici si v tom případě nemusí ničím dál osazovat s výjimkou fotovoltaických solárních panelů mini 5,5V/110mA, 70x70mm pro vylepšení vzhledu družice.

#### **2. Typ GAIA (1U nebo 2U)**

Materiál z filamentů pro exteriér. Družice slouží pouze jako ilustrační model a konstruktér nemá zájem ji vypustit do vesmíru. V případě zájmu, provádět s tímto modelem výzkum ji může osadit modulem GAIA1 (miniaturní počítač s kamerou). Pro tento typ družice je vhodné volit určitý typ odolnějších filamentů při 3D tisku. Pomocí takto kompletované družice a při vhodném umístění může například monitorovat zdraví rostlin. To může umožnit například žákům libovolné třídy ZŠ sledovat například vývoj stromů v okolí školy.

## **3. Typ SPUTNIK (2U)**

Materiál z filamentů pro exteriér. Satelit v oblasti středních vln vysílá morseovkou své označení a iniciály konstruktérů, které si lze do vysílače nahrát. V případě postavení vyššího typu družice nám umožní hledat družici v terénu pomocí běžného radiopřijímače na středních vlnách. Osazení funkčním vysílačem je povinné pro všechny, kteří mají zájem svou družici v simulátoru vypustit do vesmíru. Tento typ družice je určený pro zánik v atmosféře, proto jej nelze zachránit a po vypuštění lze pouze sledovat dráhu družice na našem webovém rozhraní.

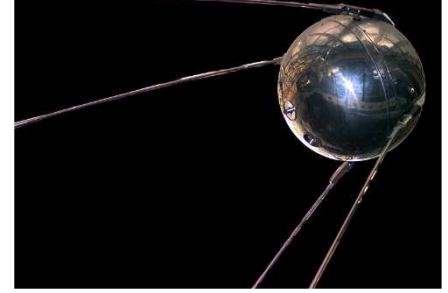

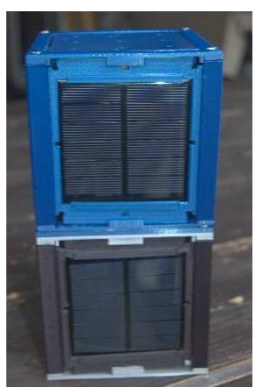

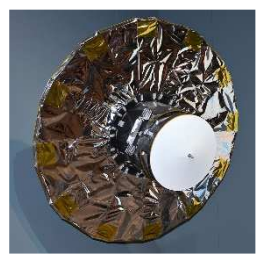

#### **4. Typ MAGION (2U)**

Materiál z filamentů pro exteriér. Typ Sputnik rozšíříme o modul GAIA2, ten nám umožní, aby družice na orbitě prováděla zvolený vesmírný pozorovací program a bude možné s ní přes webové rozhraní komunikovat. Při oznámení dne zániku družice v atmosféře je možné naplánovat záchrannou misi v našem simulátoru letů do vesmíru a družici opět pomocí virtuálního ramene zachránit stažením z orbitální dráhy Země a nenechat dojít k jejímu zániku. Modul bude obsahovat naměřená data. Ta je možné využít například ve školní výuce nebo využít k vlastní prezentaci či je dokonce zpracovávat.

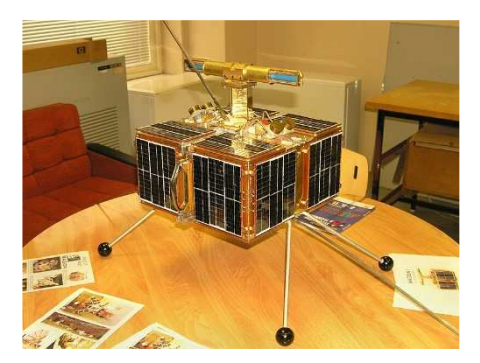

#### **5. Typ CASSINI (2U)**

Materiál filamentů pro exteriér. Družici typu Magion upgradujeme o moduly GAIA2 a GAIA3, které nám umožní, aby družice na orbitě prováděla zvolený vesmírný pozorovací program a bude možné s ní přes webové rozhraní komunikovat. Tento typ družice je vybaven návratovým zařízením - modulem GAIA3 obsahujícím padák a tepelný štít. Družici je možné následně hledat v terénu, kde přistane. Místo k přistání se bude postupně zpřesňovat a skupina hledačů bude moci vyrazit do terénu zažít pocit hledačů meteoritů. Situaci jim ale zjednoduší vysílání signálu na středních vlnách, který jim umožní na principu radioamatérského orientačního běhu (ROB) hledat cílové těleso. Tento typ závěru mise nazýváme Cubecaching. Stejně jako předchozí typ družice bude modul obsahovat naměřená data. Ta je možné využít

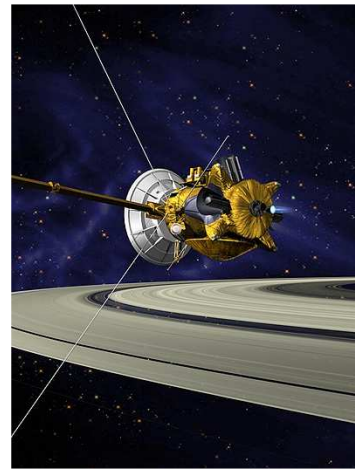

například ve školní výuce nebo využít k vlastní prezentaci či je dokonce zpracovávat.

Uvedené typy družic jsou pro**zatím základním konceptem první generace** družic a nejsou ukončeným výčtem možností. Zájemci o stavbu a účastníci kur**zu stavby družice si mohou vymýšlet, vytvářet** své vlastní projekty.

# **NÁVOD NA SESTAVENÍ DO-CU-SATU**

Seznam použitého materiálu a pomůcek:

**A) Základní sestava, model** 

**3D tiskárna** Filament (barva dle vkusu, materiál dle typu použití v interiéru a exteriéru) - **podle způsobu použití (pouze model nebo funkční družice) Vteřinové nebo lépe modelářské lepidlo**  Přípravek na **Zvýšení přilnavosti pro 3D tiskárnu (například 3D lak) Modelářské potřeby, například ostrý nůž, brusný papír Šroubováky a imbusy Napájecí zdroje Páječka a trubičkový cín Běžné nářadí Závitové vložky M3 Šroubky M3 4-6 ks solárních panelů - lze využít modelové záslepky nebo pro zvýšení designového**  efektu možno osadit navíc přímo "Fotovoltaickými solárními panely mini 5,5V/110mA, 70x70mm", jejich nákup možný zde

https://www.hadex.cz/g970-fotovoltaicky-solarni-panel-mini-55y110ma-70x70mm/

#### **Základní stavba Cube Satu**

Tělo se skládá ze dvou dílů rámu, otočených zrcadlově proti sobě, a čtyř stojen. Každá stojna má obou koncích otvor pro zatavení zápustných matic.

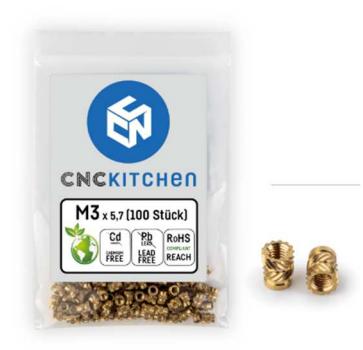

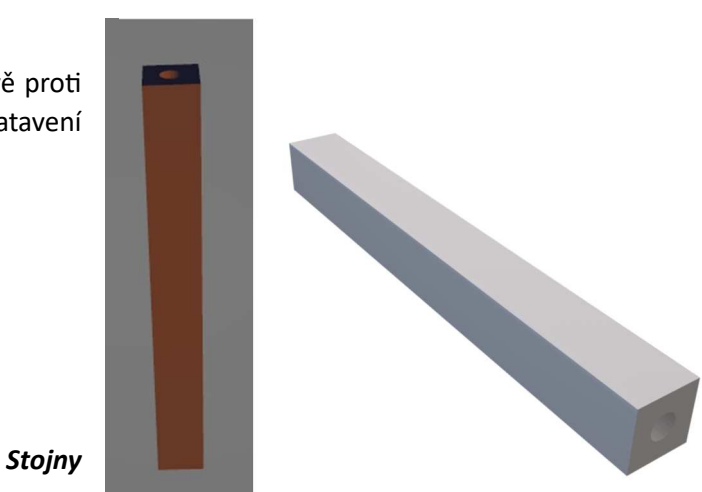

#### Zápustné matice do stojen

Do obou otvorů na koncích stojny se zataví závitové vložky. K zatavení je potřebná pájka, postupujeme podle návodu na https://www.prusa3d.com/cs/produkt/zavitove-vlozky-m3-standard-100-kusu/. Další spojovací materiál, který budeme potřebovat, jsou šroubky M3 s délkou 10 mm.

Soubory pro tisk různých typů bočnic, spojovacích rámů a držáků elektroniky jsou k dispozici na webu.

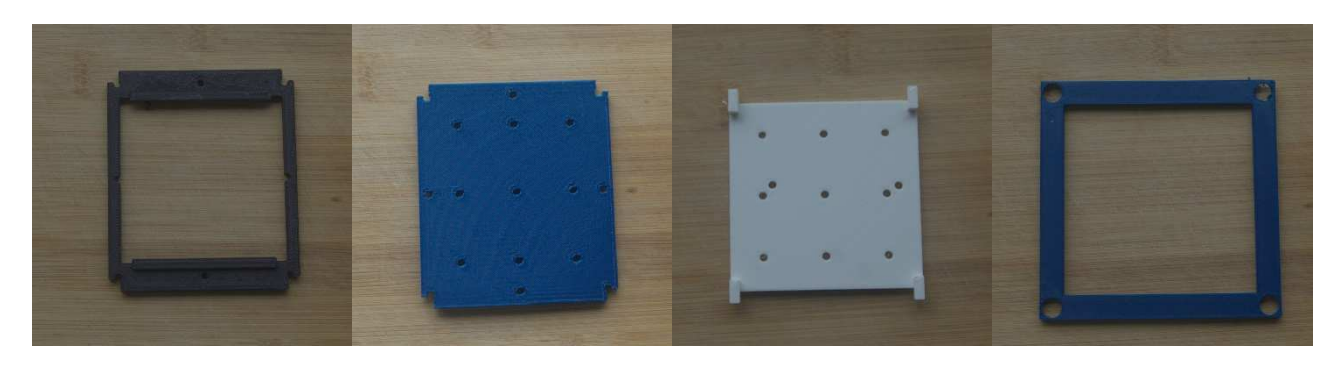

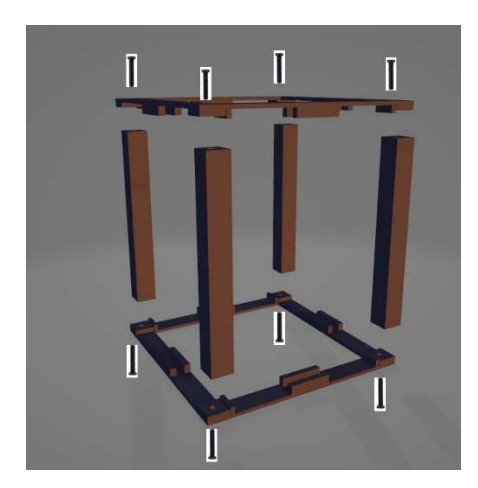

Základ sestavíme podle následujícího obrázku vlevo, kdy šroubky prostrčíme otvory v rámech a zašroubujeme do stojen. Šroubky přichytíme, ale neutahujeme na doraz.

#### **Uložení dna a bočnic**

Dno a bočnice sestavíme podle dalšího obrázku vpravo, je nutné, aby šroubky byly co nejvíce povolené. Na obrázku, pro větší přehlednost, šroubky zobrazené nejsou. Všechny díly zasouváme směrem dolů, kdy bočnice musí zapadnout do zářezů rámů.

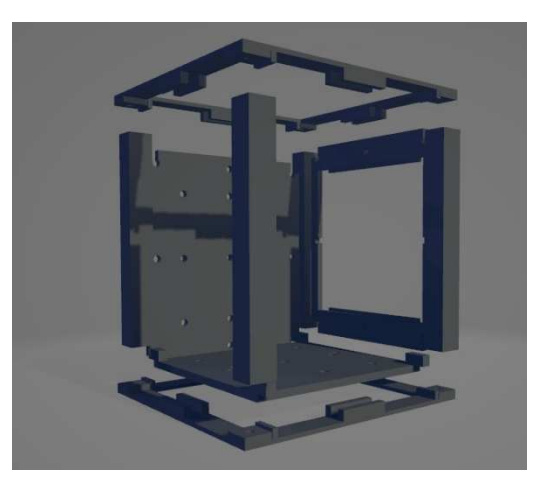

## **Osazení družice elektronikou**

Základními segmenty pro napájení jsou 4-6 ks Fotovoltaických solárních panelů mini 5,5V/110mA, 70x70mm, nákup na https://www.hadex.cz/g970-fotovoltaicky-solarni-panel-mini-55v110ma-70x70mm/. Družici pak lze osadit několika moduly. Modul GAIA 1 obsahuje bočnici s vypínači a konektory a vnitřní elektroniku v podobě minipočítače Arduino s kamerou. Tento modul se osazuje pouze v případě zájmu o provoz družice typu Gaia.

 Chceme-li sestavit DO-CU-SAT určený k vypuštění do vesmíru, viz **www.astropatrola.cz/vyletydovesmiru,**  můžeme vybavit satelit modulem GAIA 2, který obsahuje vypínače a konektory a vnitřní elektronika (minipočítače Arduino nebo Raspberry Pi s periferiemi) nebo modulem GAIA 3, který obsahuje funkční části jako tepelný štít a padákový mechanismus. Podrobnosti najdete na www.astropatrola.cz/docusat

**Základní podmínkou zprovoznění družice k jejímu vypuštění do vesmíru misí kosmické lodi Prométheus je** ale osazení rádiovým vysílačem, kterým se družice identifikuje.

#### **Popis vysílače**

Úkolem vysílače je generovat vysokofrekvenční rádiový signál, který je možno v omezené vzdálenosti přijímat na běžném radiopřijímači v pásmu SV. Pomocí tohoto signálu jsou vysílány značky Morseovy abecedy, které umožňují identifikovat družici. Vysílač se skládá z následujících částí, které jsou takto označeny i ve schématech:

- **generátor impulsů**
- **generátor tónu**
- **Collpitsův oscilátor s krystalem 1 MHz**
- **modulační zesilovač**

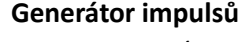

Generátor impulsů vytváří neustále opakovanou sekvenci impulsů, která je následně vysílána. Sekvence impulsů je zde naprogramována v mikrokontroléru buď typu ATMEGA8 nebo typu ATTINY85 tak, aby vytvářela impulsy tzv. Morseovy abecedy. Z rádiového přijímače je tedy pak slyšet stále opakovaná sekvence Morseových signálů. Přeprogramováním mikrokontroléru je možno tuto sekvenci prakticky libovolně měnit. Pokud by nebylo požadováno vysílání morseovky a stačilo by pouze vysílání

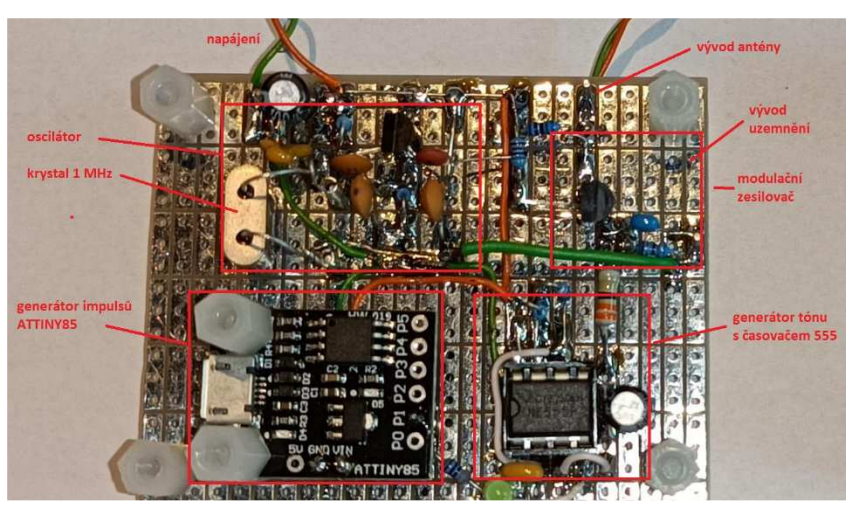

jednoduchých impulsů ve tvaru "pípání", je možno i generátor impulsů řešit pomocí obvodu 555 obdobně jako je řešen dále uvedený generátor tónu, pouze s příslušně upravenými součástkami.

Poznámky k jednotlivým mikrokontrolérům:

**ATTINY85** – jednodušší a menší provedení kontroléru, programuje se jako Arduino přes micro-USB kabel (nepotřebuje

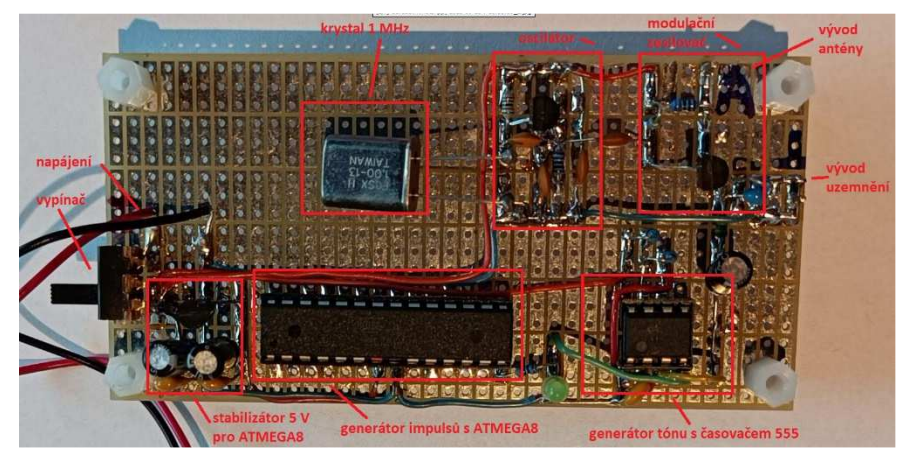

externí programátor), nepotřebuje zdroj napětí 5V (méně součástek na desce s plošnými spoji). Vhodné pro ty, co již znají práci s Arduinem a postačí jim omezené možnosti tohoto kontroléru.

**ATMEGA8** – složitější, vhodné pro ty, kdo již mají zkušenosti s programováním mikrokontrolérů ATMEL prostřednictvím externího programátoru (bude zapůjčen) a software Microchip Studio. Rovněž musejí být schopni zapájet patici DIL 28 vývodů pro tento mikrokontrolér. K dispozici je mnohem více vývodů portů kontroléru než u ATTINY, tedy je zde možno připojit i další hardwarová zařízení a obsluhovat je.

K jednotlivým mikrokontrolérům je dodáván program se základní sekvencí Morseových značek. Tento program se nahraje do kontroléru obvyklým postupem pro daný typ. Následně po zabudování do obvodu vysílače a po zapnutí napájecího napětí se sekvence objeví na příslušném vývodu kontroléru a je použita jako signál /RESET pro následující generátor tónu, tedy generátor tónu vytváří tón jen tehdy, je-li na vstupu /RESET obvodu 555 napětí blízké 5V.

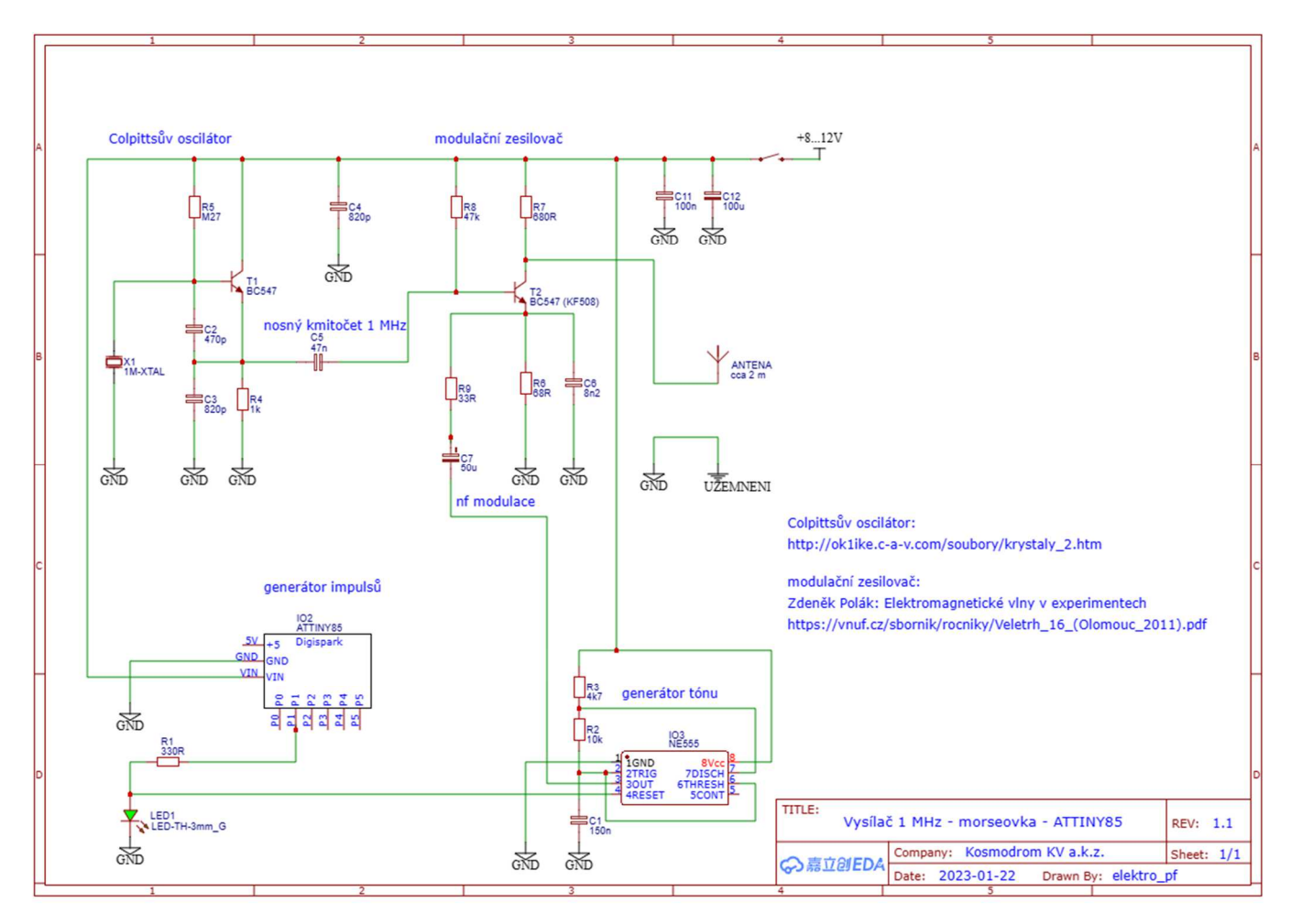

*Schéma vysílače 1 MHz pro ukázku, více informací ke stažení najdete na našem webu* 

#### **Generátor tónu**

Generátor tónu je spínán generátorem impulsů a vytváří tak přerušovaný tón, který je následně předáván do modulačního zesilovače. Generátor tónu je vytvořen prostřednictvím velmi známého a používaného integrovaného obvodu typu 555 (integrovaného časovače) a hodnoty součástek v jeho obvodu (C1, R2, R3) určují výšku vysílaného tónu.

#### **Colpittsův oscilátor**

Zapojení oscilátoru bylo převzato z odkazu na webu (viz schéma). Zapojení ani hodnoty součástek není doporučeno měnit. Kmitočet oscilátoru je stabilizován prostřednictvím krystalu 1 MHz a to určuje, v které části rozsahu SV (středních vln) na radiovém přijímači je možno vysílání naladit. Oscilátor vytváří tzv. nosný kmitočet 1 MHz který je veden do modulačního zesilovače. Řízení krystalem zaručuje dobrou napěťovou a teplotní stabilitu tohoto kmitočtu.

#### **Modulační zesilovač**

V modulačním zesilovači je směšován signál oscilátoru 1 MHz s modulačním kmitočtem z generátoru tónu a výsledný vysokofrekvenční signál je možno vysílat prostřednictvím antény do prostoru, aby mohl být následně zachycen rádiovým přijímačem v pásmu středních vln (s amplitudovou modulací).

Dosah vysílače je bez antény nebo s krátkou anténou několik metrů, s delší anténou a uzemněním nanejvýš několik desítek metrů. Výhodou všech obvodů je to, že se zde nepoužívají žádné součástky typu indukčností (cívek).

#### **Stavba vysílače**

Vysílač je postaven na tzv. univerzální desce s plošnými spoji (viz fotografie). Je nutno použít desku specifikovanou v seznamu součástek, neboť s jejími rozměry je počítáno v mechanické konstrukci družice. Pro vlastní montáž je třeba použít mikropáječku a tenký trubičkový cín, tzv. pistolová páječka je pro velikost svého hrotu resp. pájecí smyčky málo vhodná. Velmi vhodné jsou i dřívější zkušenosti ze sestavování elektronických obvodů, je třeba postupovat pomalu a pečlivě, dbát na to, aby nevznikaly nežádoucí zkraty mezi jednotlivými políčky plošného spoje.

Montáž je vhodné provádět v pořadí "odzadu dopředu" (myšleno vzhledem k rozložení součástek na desce plošných spojů), tedy nejdříve sestavit modulační zesilovač, pak oscilátor, pak generátor tónu a pak připojit naprogramovaný mikrokontrolér.

Při zkouškách je možno vysílač napájet malou baterií 9 V. Obecně před zapnutím je třeba ještě jednou zkontrolovat správnost zapojení na desce s plošnými spoji a zda zde nejsou nežádoucí zkraty. Při připojování baterie dbáme na správnou polaritu! Po připojení baterie by se měla rozblikat zelená LED-dioda v rytmu vysílané morseovky a v rádiovém přijímači by mělo být možno v okolí kmitočtu 1 MHz naladit vysílání. Pro první pokusy umístíme radiopřijímač vedle vysílače a jako anténa stačí obyčejný drát o délce cca 30 cm, uzemnění není třeba. Následně pro větší dosah je třeba anténa o délce nejlépe několika metrů svisle umístěného drátu a vývod uzemnění je vhodné připojit na vodovod nebo rozvod ústředního topení.

#### **Vypuštění družice do virtuálního vesmíru**

**Od ledna 2024 bude možné dokončené satelity typu DO-CU-SAT, splňující všechny požadavky na simulovaný vesmírný výzkum, vynášet na oběžnou dráhu kolem Země. Družici tam bude možno nechat pracovat a sledovat ve vytýčeném pozorovacím programu, získat tak data získaná jako při skutečné vesmírné misi v naší kosmické lodi**  Prométheus. Konstruktérská skupina si ta může zažít prakticky celý proces stavby a návrhem pozorovacího **programu, vynesení satelitu na orbitu kolem Země, který si vynesou sami konstruktéři a také možnost družici několika způsoby zachránit po splnění mise. Závěr celé satelitní mise, který spočívá v hledání satelitu v terénu po**  jejím přistání jsme nazvali "Cubecashing".

Aktivita ale nabízí třeba také možnost vynesení družice, která získá data pro některou meziplanetární misi, **které se konstruktéři následně zúčastní. Tyto dlouhodobé kosmické mise se v dohledné době objeví v naší nabídce kosmických letů také. Na stránkách pak tyto informace naleznete postupně doplňované a aktualizované.** 

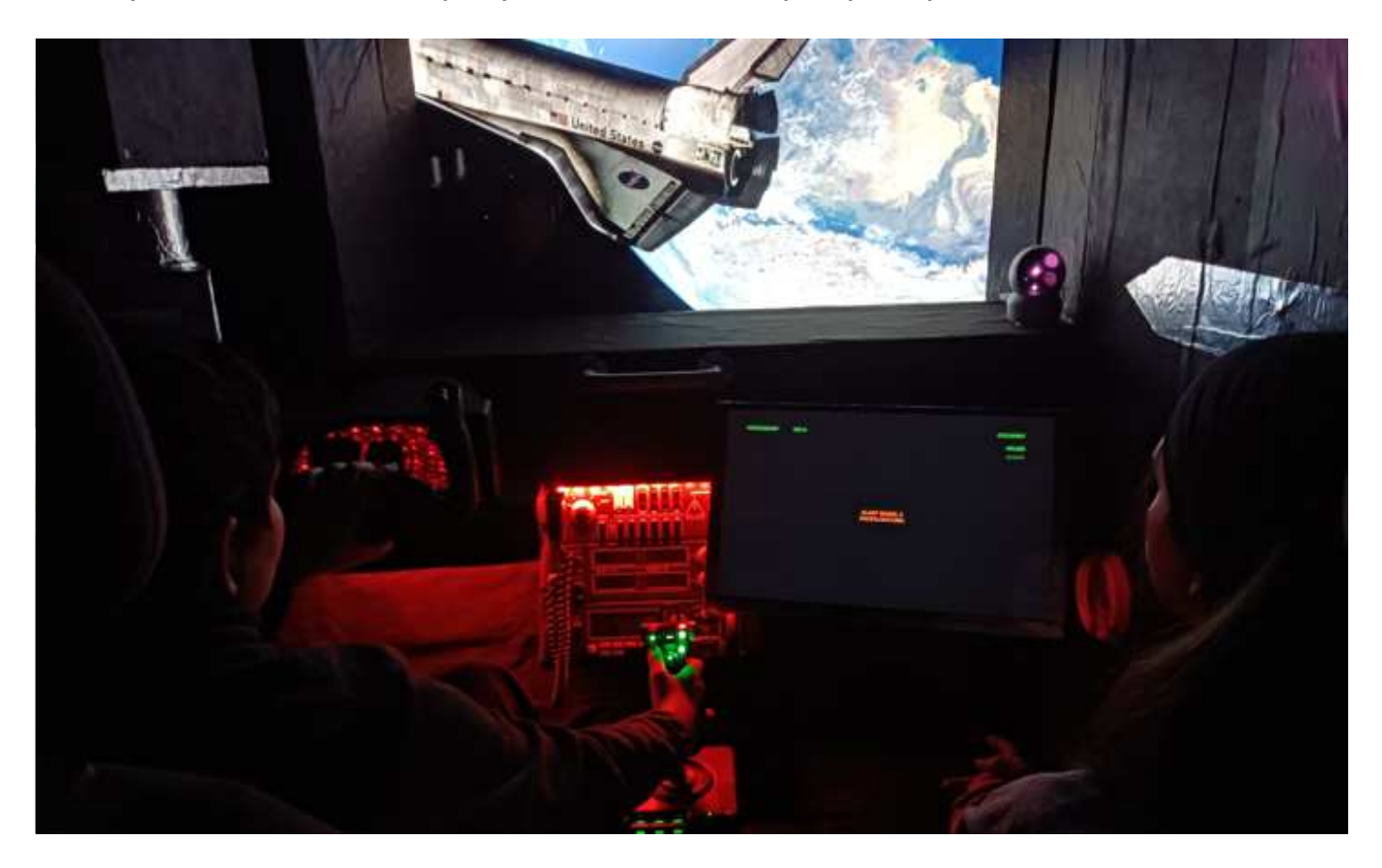